# **pixbet nao pagou**

- 1. pixbet nao pagou
- 2. pixbet nao pagou :pixbet linkedin
- 3. pixbet nao pagou :como funciona o cbet

# **pixbet nao pagou**

Resumo:

**pixbet nao pagou : Junte-se à revolução das apostas em fauna.vet.br! Registre-se agora e descubra oportunidades de apostas inigualáveis!**  contente:

### **pixbet nao pagou**

A casa de apostas Pixbet vem fazendo furor no cenário esportivo brasileiro, graças à rapidez e eficácia em pixbet nao pagou suas operações monetárias e diversidade de modalidades esportivas.

### **pixbet nao pagou**

Em março de 2024, a Pixbet disponibilizou seu aplicativo (versão 1.0) em pixbet nao pagou dispositivos móveis Android, para maior acessibilidade das apostas por parte dos usuários.

### **Benefícios do Baixar Pixbet Grátis**

É possível realizar apostas esportivas ao vivo, no cassino, jogos de azar, loterias e palpites com a versatilidade de configurações preferidas.

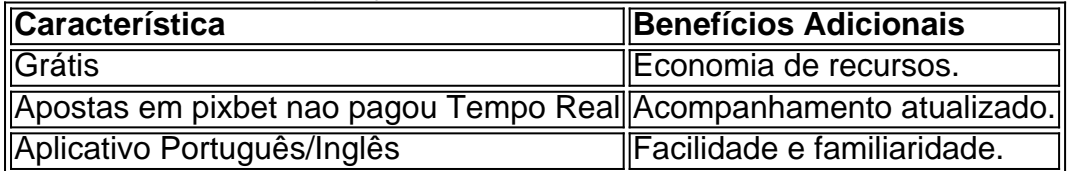

### **Como Baixar e Instalar**

Para usuários , siga o link no [melhores jogos do pixbet](/melhores-jogos-do-pixbet-2024-06-26-id-35420.html) da Pixbet, no site/apk oficial também é possível, no iOS: ainda por confirmar.

# **Cadastro Pixbet: Passo a Passo**

- 1. Acessar Pixbet.
- 2. Cliquear em pixbet nao pagou "Registro".
- 3. Preencher CPF, endereço, e-mail e data de nascimento.
- 4. Adicionar Detalhes Adicionais e confirmação de dados.
- 5. Criar um Nome de usuário e Senha.

### **O Mínimo para Jogar e Ganhar**

É necessário apenas um depósito de R\$1 para começar a partir, podendo aumentar gradativamente seus recursos a cada acerto.

### **Então, Porque Não Apostar Hoje?**

O processo é simples e rápido, e os benefícios vão além dos palpites. Apostar uma vez e ser surpreendido pela diversão e engajamento é assimilado como apostar novamente!

### **Fontes:**

- [bet free fire](/bet-free-fire-2024-06-26-id-8606.html)
- [como colocar dinheiro no esportes da sorte](/como-colocar-dinheiro-no-esportes-da-sorte-2024-06-26-id-20958.pdf)
- [jogos de pokémon grátis](/jogos-de-pok�mon-gr�tis-2024-06-26-id-33186.html)
- [brasil cassino](/brasil-cassino-2024-06-26-id-14867.html)

#### [poker dinheiro real](https://www.dimen.com.br/poker-dinheiro-real-2024-06-26-id-39209.html)

Como funciona o bônus nas apostas?

Um bônus de boas-vindas é uma promoção para novos clientes das melhores casas dos aposta. Essa oferta pode ser disponível por várias maneiras Por exemplo, um site pode oferecer a vantagem do valor 1o definido

O que é um bônus de boas-vinda?

Um bônus de boas-vindas é uma promoção que oferece um dos melhores para os novos clientes das casas da apostas. Essa vantagem pode ser a duplicação do valor, ou seja: 1o lugar no papel e numa aposta gratis ou algum terceiro ponto em pixbet nao pagou benefício financeiro Como funciona um bônus de boas-vinda?

Um bônus de boas-vindas geralmente é oferecido pelo casas para apostas os novos clientes a se cadastrar e fazer seu 1o dado. Em Geral, o Bónu É Creditado logo após ou 1.

Existem algumas condições para o bônus de boas-vindas?

Sim, geralmente há algumas condições que você pode fazer para ter acesso ao bônus de boasvendas. Essa relações podem variar com a casa das apostas mas Geralme inclui:

Cadastrar-se na casa de apostas;

Fazer o 1o depósito;

Duplicar o valor do 1o depósito em pixbet nao pagou apostas;

Um tempo determinado para utilizar o bônus;

Um determinado limite de aposta para utilizar o bônus.

Vale a pena ter um bônus de boas-vinda?

Depender das relações da casa de apostas e as suas necessidades financeiras. Se você está procurando um concurso para aumentares suas chances do ganhar dinheiro, hum bônus dos boa-vindas poder ser uma nova oportunidade No pronto é importante ler que o Bónu Geralment Encerrado

Um bônus de boas-vendas pode ser uma pessoa melhor maneira do aumentar suas chances possibilidades para o ganhar dinheiro nas casas das apostas. No ento, é importante ler que os outros são importantes como um todo

# **pixbet nao pagou :pixbet linkedin**

# **pixbet nao pagou**

No mundo das apostas esportivas, é importante conhecer e entender as diversas opções

disponíveis. Neste artigo, abordaremos a aposta "1x2 + Ambos os Times Marcam" na Pixbet, seu significado e como fazer essa aposta com sucesso.

### **pixbet nao pagou**

A aposta "1x2 + Ambos os Times Marcam" combina duas premissas em pixbet nao pagou uma única aposta:

- Resultado do jogo, com a vitória de uma das equipes ou empate;
- Ambos os times marcam no mínimo um gol cada, durante o jogo.

### **Por que Fazer a Aposta "1x2 + Ambos os Times Marcam"?**

Algumas razões para fazer essa aposta incluem:

- 1. Potencial de ganho maior, ao apostar em pixbet nao pagou resultados incertos, mas com a probabilidade de gols de ambas as equipes;
- 2. Diversificação nas apostas, ao combinar resultado e gols.

### **Como Fazer a Aposta "1x2 + Ambos os Times Marcam"**

Para fazer essa aposta, siga as etapas abaixo:

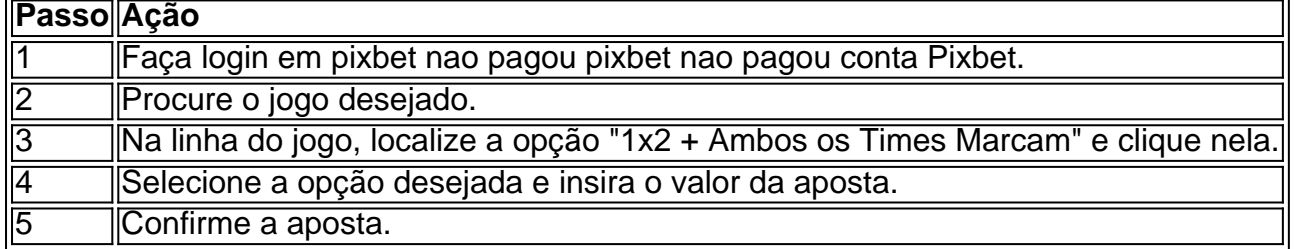

### **Conclusão**

A aposta "1x2 + Ambos os Times Marcam" oferece uma oportunidade de diversificar e aumentar a chance de ganho. Com esse guia, você está pronto para aproveitar ao máximo essa opção de apostas na Pixbet.

# **Como funciona o bônus Betpix?**

Atualmente, o único bônus Betpix.io disponível é uma oferta deerta na qual os usuários já são cadastrados por volta pontos – que se transformam em créditos para apostas - ao indicar amigos Para criar um relacionamento conta a plataforma 5

### **Como trabalhar o bônus de indicção**

- Primeiro, você precisa se cadastrar na plataforma Betpix.io;
- Depois, você precisa indicar seus amigos para se cadastrar na plataforma;
- A cada duas indicações, você recebe R\$ 5 para apostar;
- O bônus de indicação é vailido por 30 dias após o cadáver;
- Você pode usar o bônus de indicação em qualquer jogo ou mesmo disponível na plataforma;
- O ônus de indicação é pessoal e não pode ser transferido para foras conta;
- O bônus de indicação tem um preço para 90 dias,

### **Tabela de Pontos**

**Pontos Valor** 1 ponto R\$ 1 2 pontos R\$ 2 5 pontos R\$ 5 10 pontos R\$ 10

#### **Como transformar pontos em créditos**

Os pontos os lugares com o bônus de indicação podem ser transformados em créditos para apostas na plataforma Betpix.io Para isso, você precisa ir a pé uma página e clique no "Depósito"

### **Encerrado**

O bônus de indicação da Betpix.io é uma pessoa que maneira do ganhar cridos para apostas na plataforma Com um conjunto das condições extremas Advantage, e possível Ganhart até R\$ 5 por parte dos interessados com seu amigo

### **pixbet nao pagou :como funciona o cbet**

Pelo menos cinco pessoas foram mortas e mais de 100 ficaram feridas quando fragmentos do míssil espalhados por frequentadores da praia durante um ataque ucraniano na cidade russa Sevastopol, no território ocupado pela Rússia.

"Infelizmente, atualmente temos 124 vítimas - das quais três são crianças mortas e duas adultas", disse o governador de Sevastopol Mikhail Razvozhayev no Telegram.

O Ministério da Defesa russo disse pixbet nao pagou um post no Telegram que a Ucrânia realizou o ataque usando "mísseis táticos operacionais ATACMS fornecidos pelos EUA equipados com armas de fragmentação".

Quatro mísseis foram abatidos pela defesa aérea russa, mas outro "deviado de pixbet nao pagou trajetória no voo final devido ao impacto das Defesa Aérea", com a ogiva explodindo na cidade. O {sp} postado pixbet nao pagou X mostra o rescaldo do ataque, com civis feridos sendo vistos transportados da praia por macas antes de serem carregados nos veículos. Os frequentadores das praias podem ser visto evacuando a área ndia

Uma das vítimas mortas no ataque ucraniano foi a filha de Oleg Averianov, vice-prefeito do Magadan. Yuri Grishan o prefeito da cidade disse que Sofia tinha nove anos e estava pixbet nao pagou férias com seus pais na província Sevastopol

As vítimas foram parcialmente causadas pelo momento da greve, que ocorreu "em um tempo pixbet nao pagou quando civis estavam voltando do trabalho e alguns já haviam ido à praia com seus filhos", segundo o governador Razvozhayev.

De acordo com testemunhas oculares no chão, não houve sirene de ataque aéreo que alertou sobre a agressão. Muitos moradores locais também levaram para uma seção oficial dos comentários das mensagens oficiais expressar pixbet nao pagou insatisfação pixbet nao pagou relação à sereia do bombardeio aérea sem alertar-los contra um novo atentado

Em resposta ao ataque da Ucrânia a Sevastopol, o Ministério russo de Defesa disse que "tais ações não ficarão sem respostas", dizendo responsabilidade pelo atentado mentiu com Washington.

O porta-voz do Kremlin, Dmitry Peskov disse que o presidente russo Vladimir Putin está pixbet nao pagou contato constante com as autoridades de Sevastopol e acrescentou: "A prioridade da Rússia é fornecer toda a assistência necessária às vítimas", diz RIA.

A Ucrânia não comentou oficialmente o ataque, mas entrou pixbet nao pagou contato com os militares ucranianos para um comentário.

A Crimeia tem sido ocupada pela Rússia desde que suas forças anexaram a península pixbet nao pagou 2014. Desde o início da guerra na Ucrânia, ela está sob ataque esporádico das Forças ucraniana.

Kyiv já insistiu que seus ataques à Crimeia, alvo de bases navais e navios russos são parte integrante da estratégia russa para isolar a península ucraniana no ano passado.

Antes da invasão russa de 2024 na Ucrânia, Sevastopol – a maior cidade do Crimea - era um destino turístico popular para os russos. Mesmo após o início das guerras bélicas e as forças russas continuaram se reunindo pixbet nao pagou direção à costa apesar dos perigos que isso representaria

Author: fauna.vet.br Subject: pixbet nao pagou Keywords: pixbet nao pagou Update: 2024/6/26 8:30:38